# Создание и оформление личного видеоканала на YouTube.

инструкция

# Оглавление

#### [1. СОЗДАНИЕ КАНАЛА](#page-2-0)

#### [2. ОФОРМЛЕНИЕ КАНАЛА](#page-4-0)

#### [3. ЗАГРУЗКА ВИДЕО](#page-10-0)

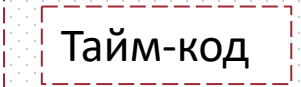

#### [4. СОЗДАНИЕ ПЛЕЙЛИСТА](#page-15-0)

<span id="page-2-0"></span>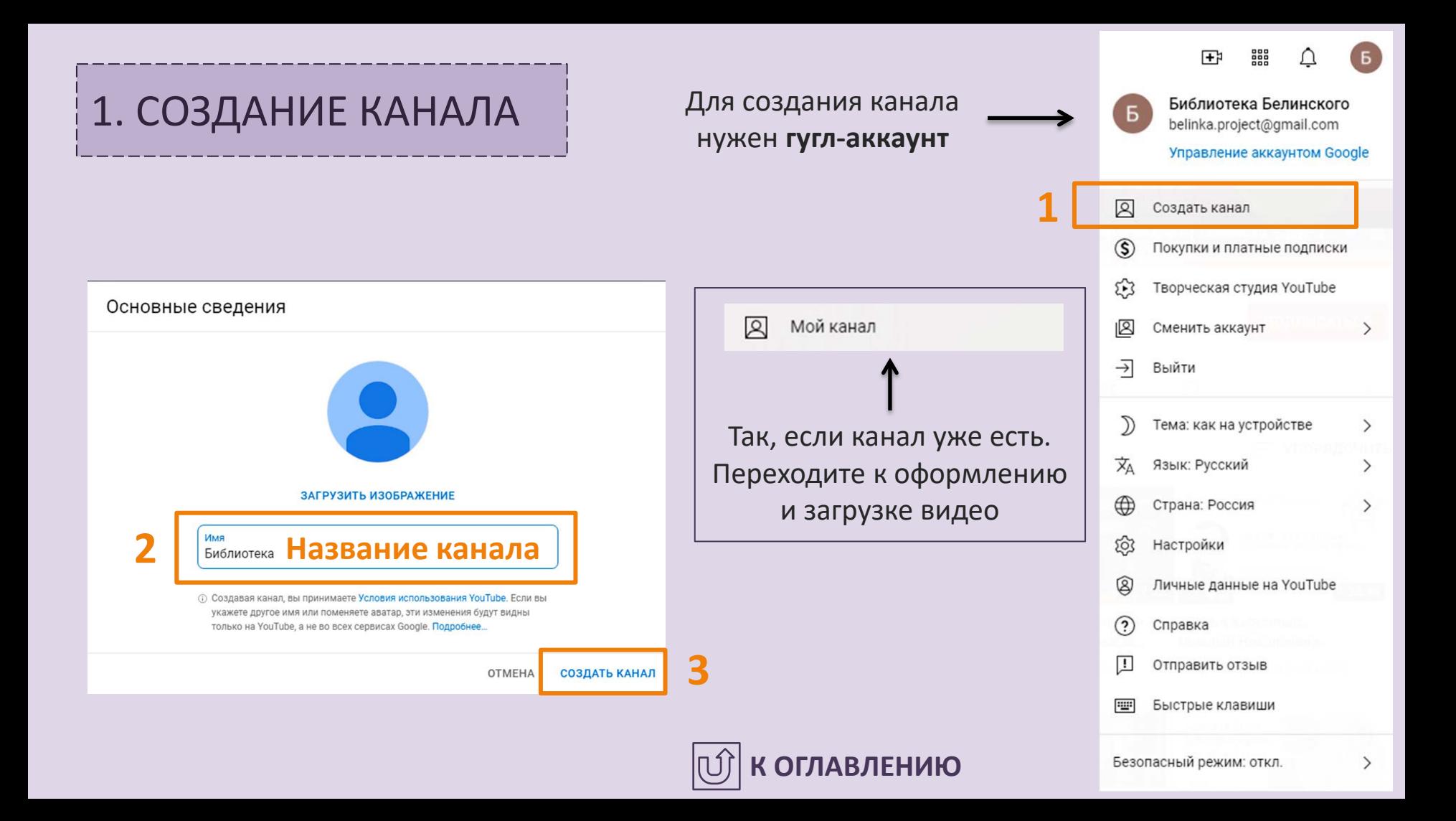

#### **1.1.** Создание доп. канала

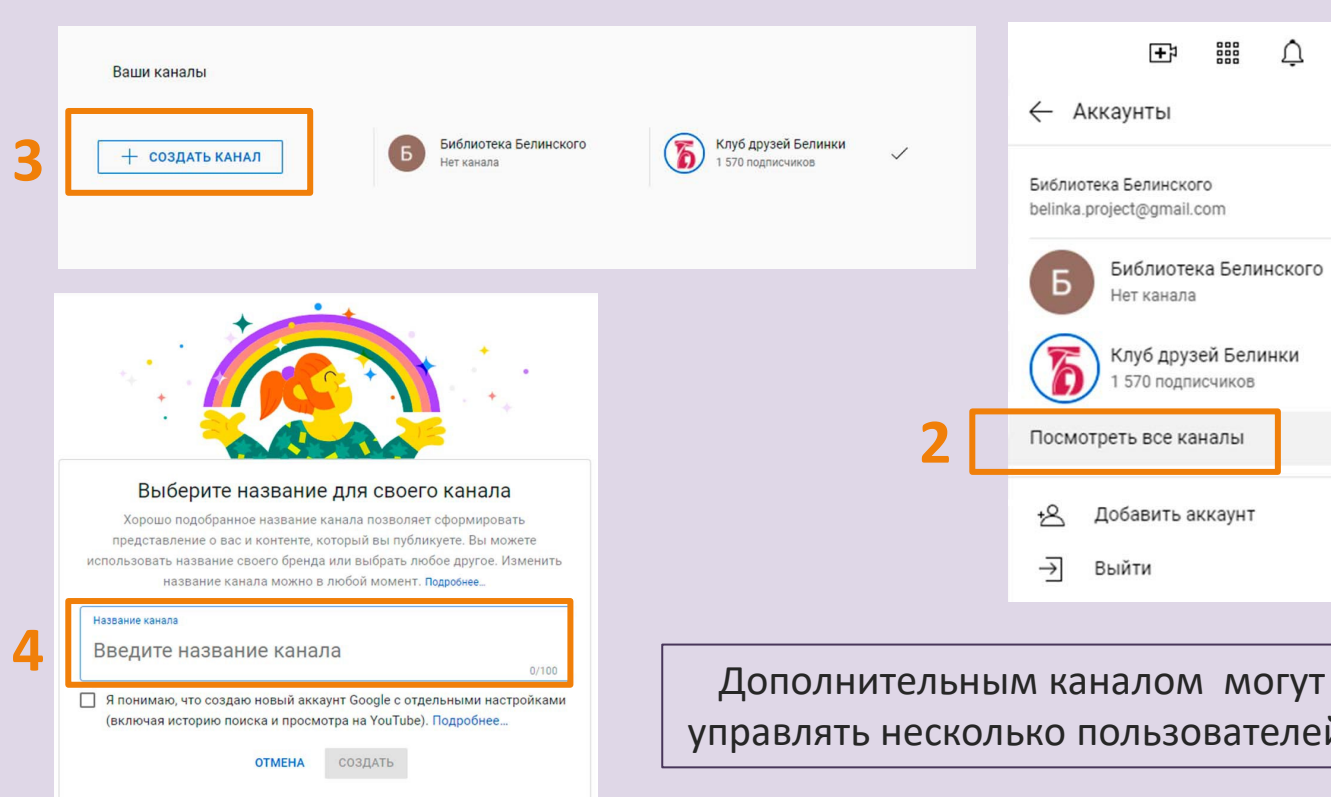

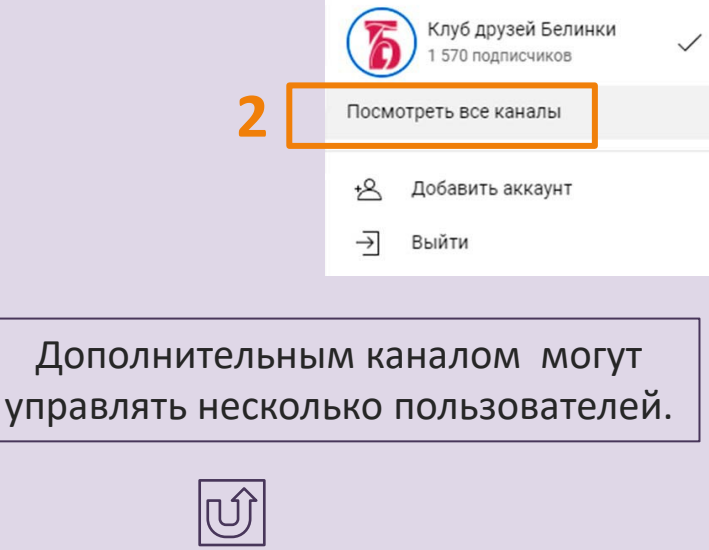

888<br>888

Библиотека Белинского

∩

ኧ

 $\mathbf{F}^{\sharp}$ 

← Аккаунты

Б

Библиотека Белинского belinka.project@gmail.com

Нет канала

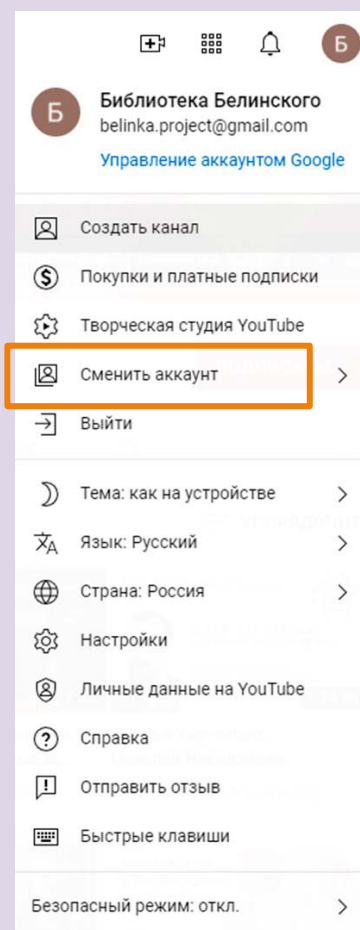

**1**

### <span id="page-4-0"></span>2. ОФОРМЛЕНИЕ КАНАЛА

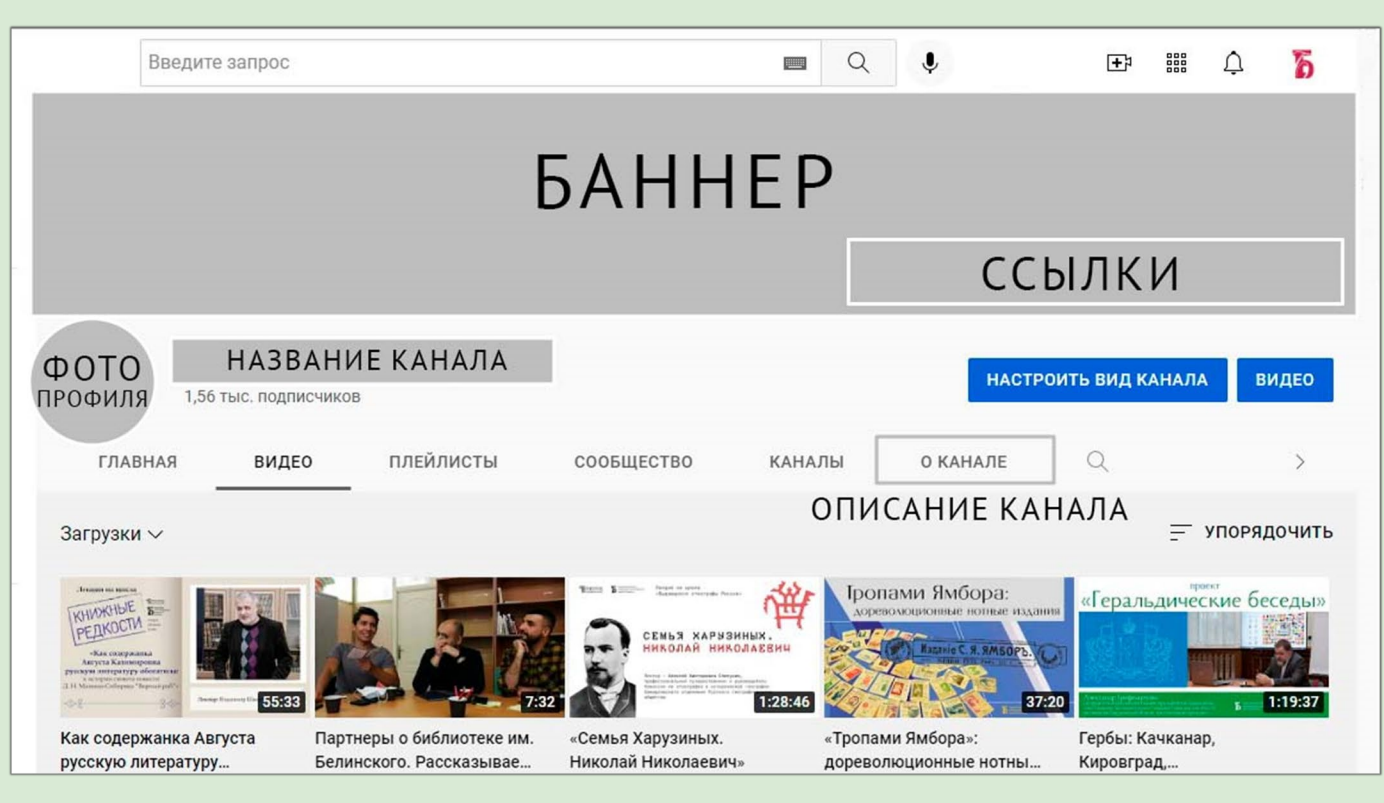

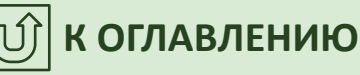

#### СОЗДАЁМ:

- Название
- Описание
- Ссылки
- Баннер
- Фото
- Лого

#### **2.1.** Название и описание канала

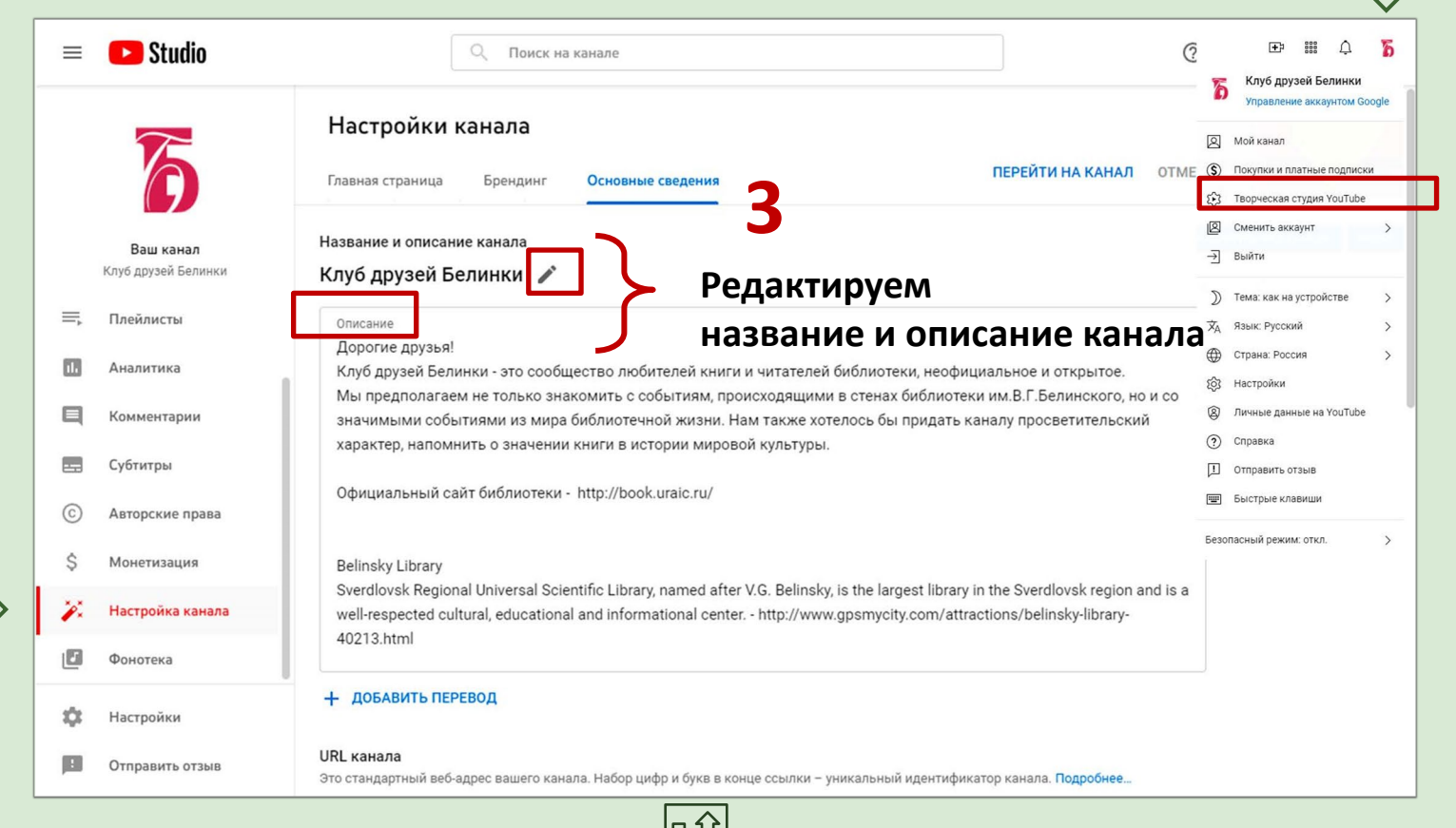

**1**

#### **2.2.** Добавляем ссылки

#### **4. Ссылки появятся в описании канала**

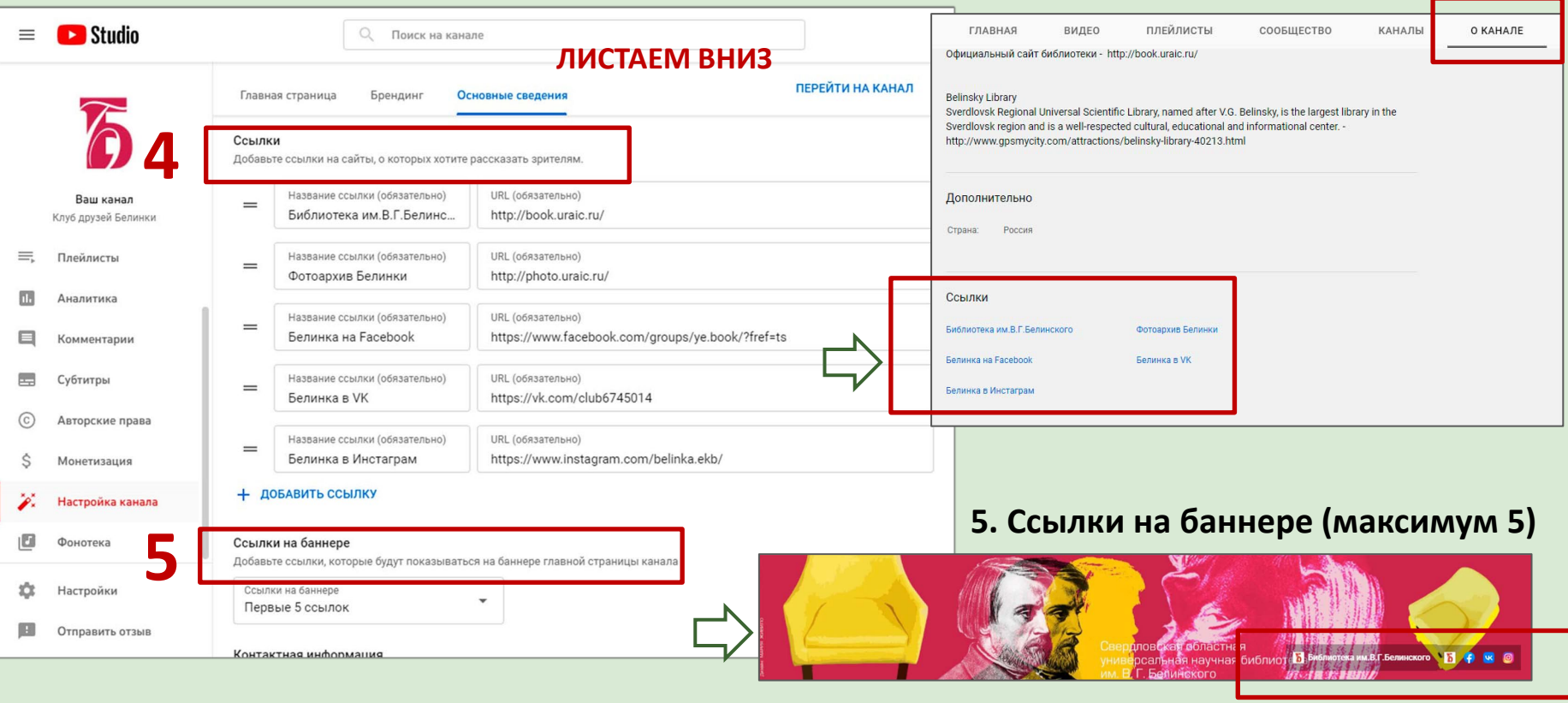

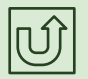

#### **2.3.** Брендинг

Значок канала, или **фото профиля** – как аватарка в соц.сетях

Рекомендуется загружать изображения размером **800 x 800 пкс**. Формат JPG также подойдет.

Баннер **выглядит по-разному** на компьютерах, мобильных устройствах и телевизорах Подробнее о баннере

- Минимально допустимый размер изображения – 150 х 150 пкс.
- Картинка должна быть квадратной. Максимальный размер файла: **1 МБ.**

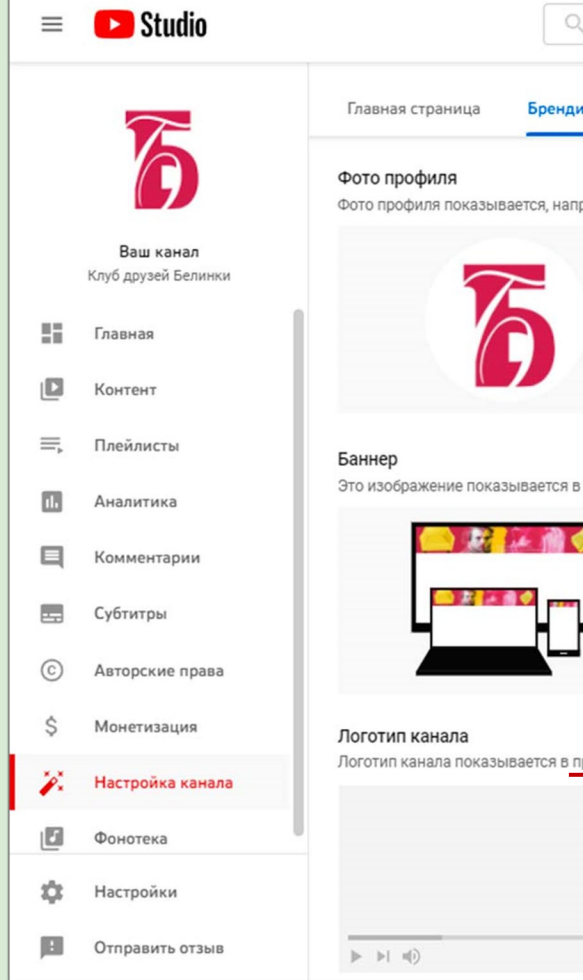

Основные сведения ример, рядом с вашими видео или комментариями на YouTube. Рекомендуем использовать изображение размером не менее 98 х 98 пикселей в формате PNG или GIF. Анимированные картинки загружать нельзя. Размер файла - не более 4 МБ. Помните, что изображение должно соответствовать правилам сообщества YouTube. Подробнее... **ИЗМЕНИТЬ УДАЛИТЬ** верхней части страницы канала. Чтобы канал выглядел привлекательно на всех устройствах, советуем загрузить изображение размером не менее 2048 х 1152 пикс. Размер файла - не более 6 МБ. Подробнее... **ИЗМЕНИТЬ УДАЛИТЬ** равом нижнем углу проигрывателя при просмотре ваших видео. Когда будет показываться логотип (?) В конце видео

> В заданный момент На протяжении всего видео

**ИЗМЕНИТЬ** 

**УДАЛИТЬ** 

☆□ :

Поиск на канале

#### **2.4.** Баннер

Настройка баннера

#### Эта часть баннера видна на всех устройствах

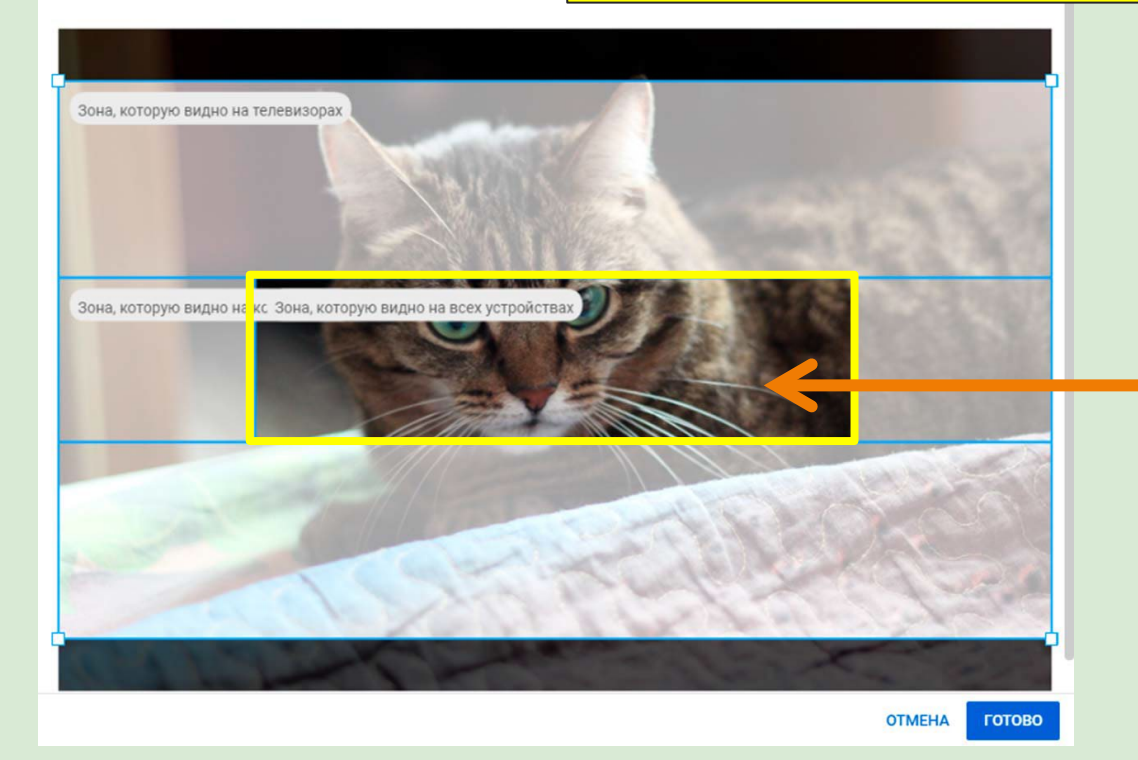

Здесь картинка должна быть самой информативной:

- логотип
- слоган
- фирменный стиль

#### **2.5.** Баннер (размеры)

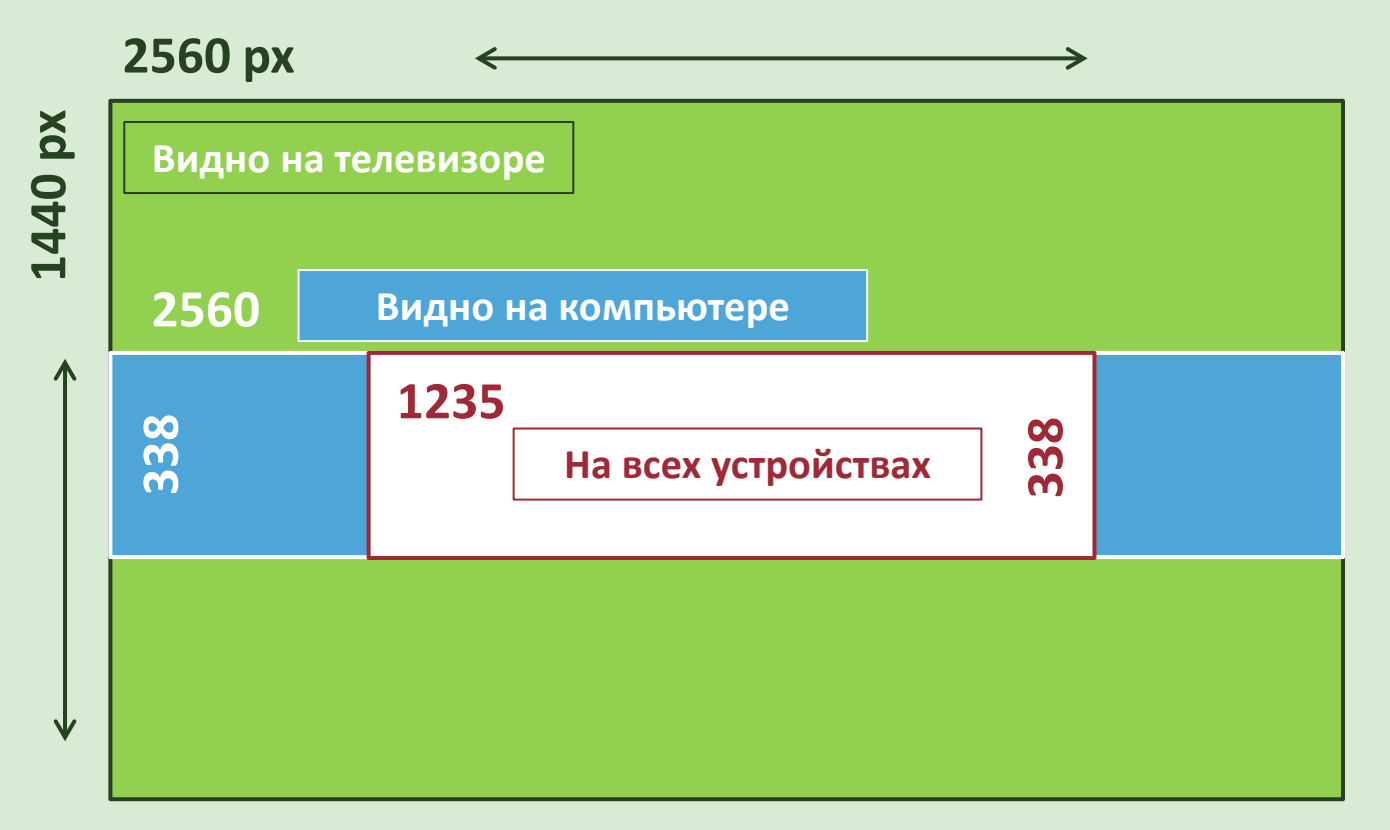

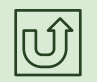

<span id="page-10-0"></span>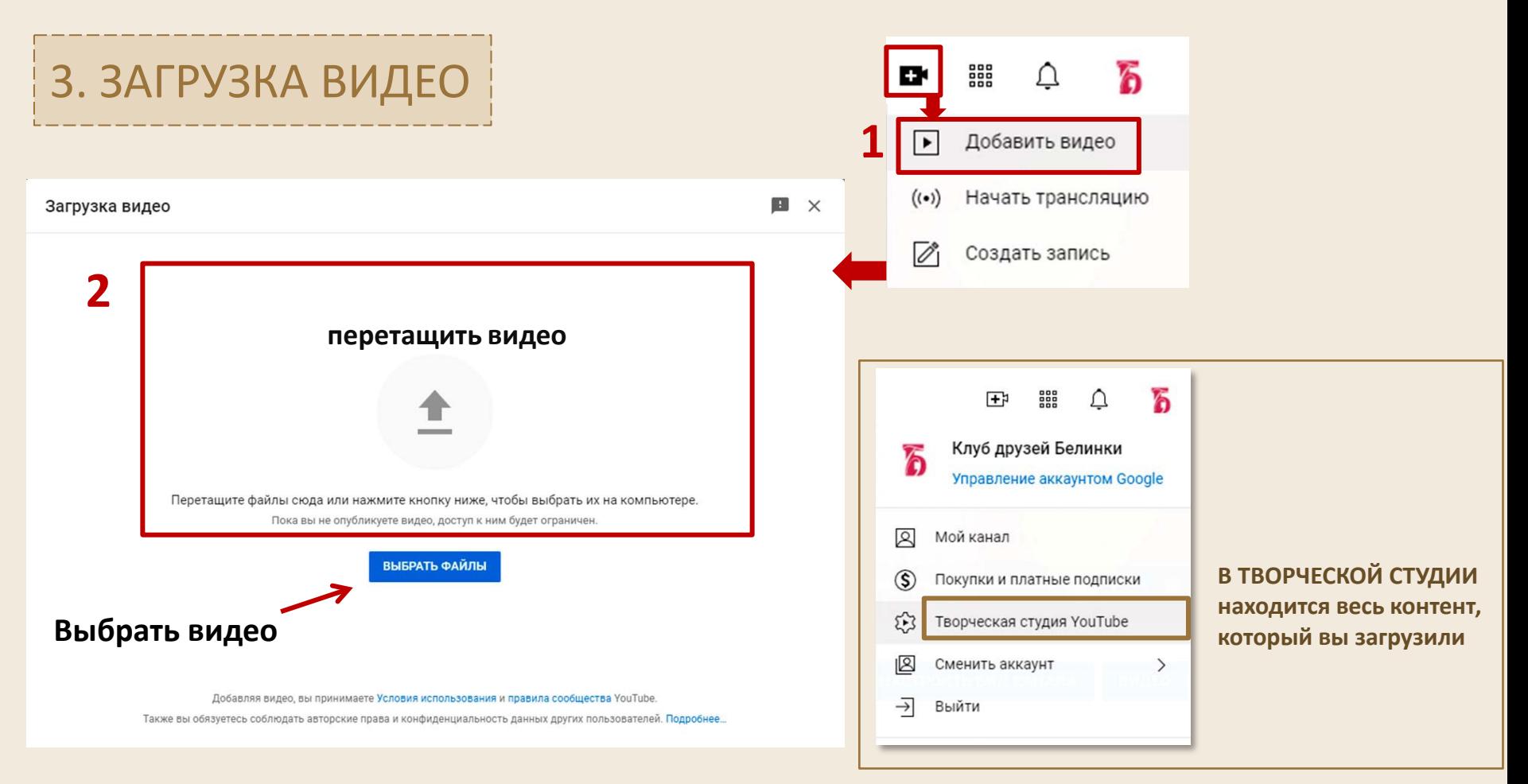

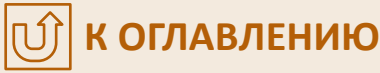

### **3.1.** Информация о видео

**Название максимум 100 знаков**

#### **Описание ролика**

- **о чём (кратко)**
- **кто на видео, кто создал**
- **ссылки на сайт, соц.сети**

**Добавить видео в плейлист**

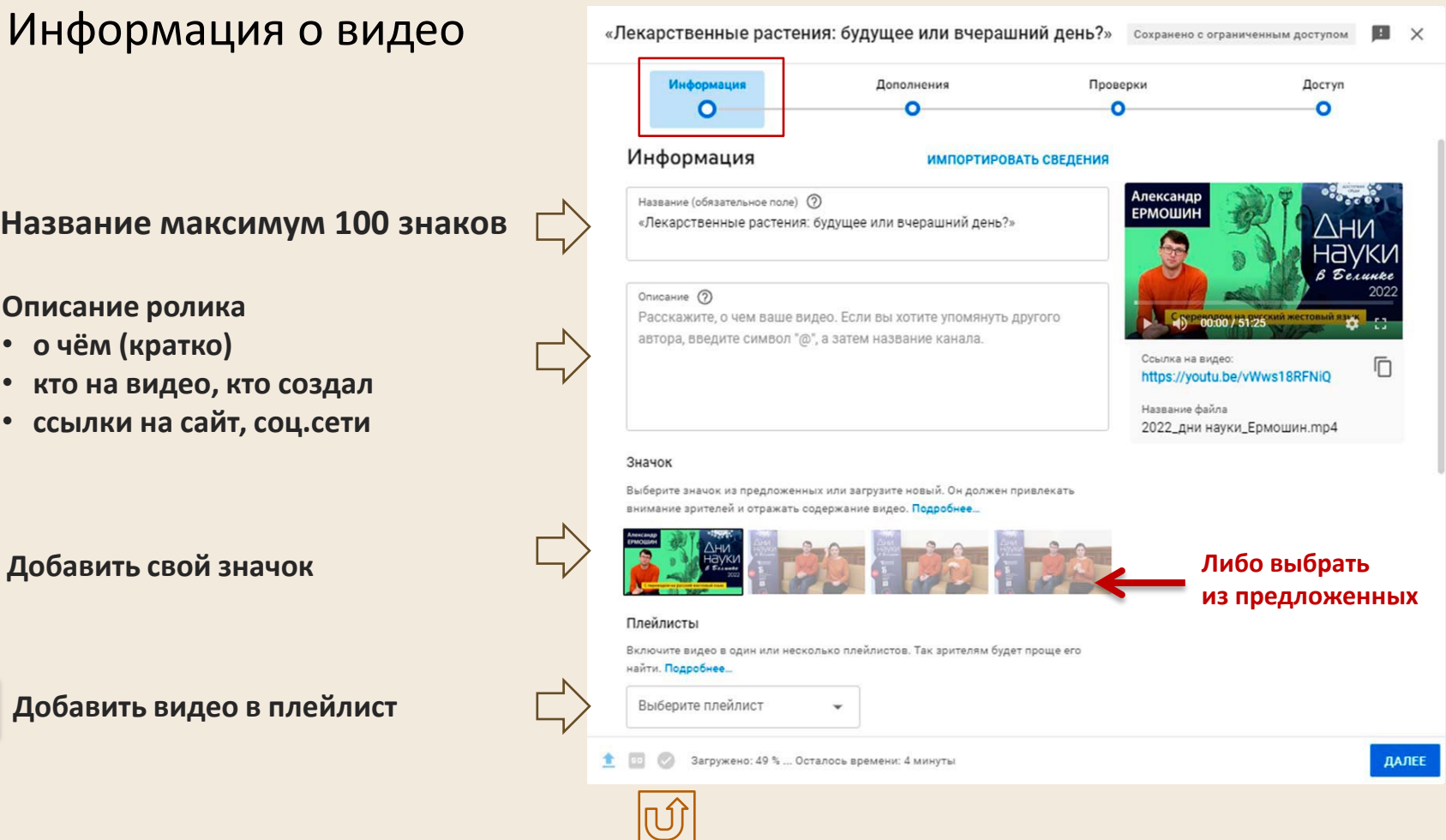

### **3.2.** Доступ к видео

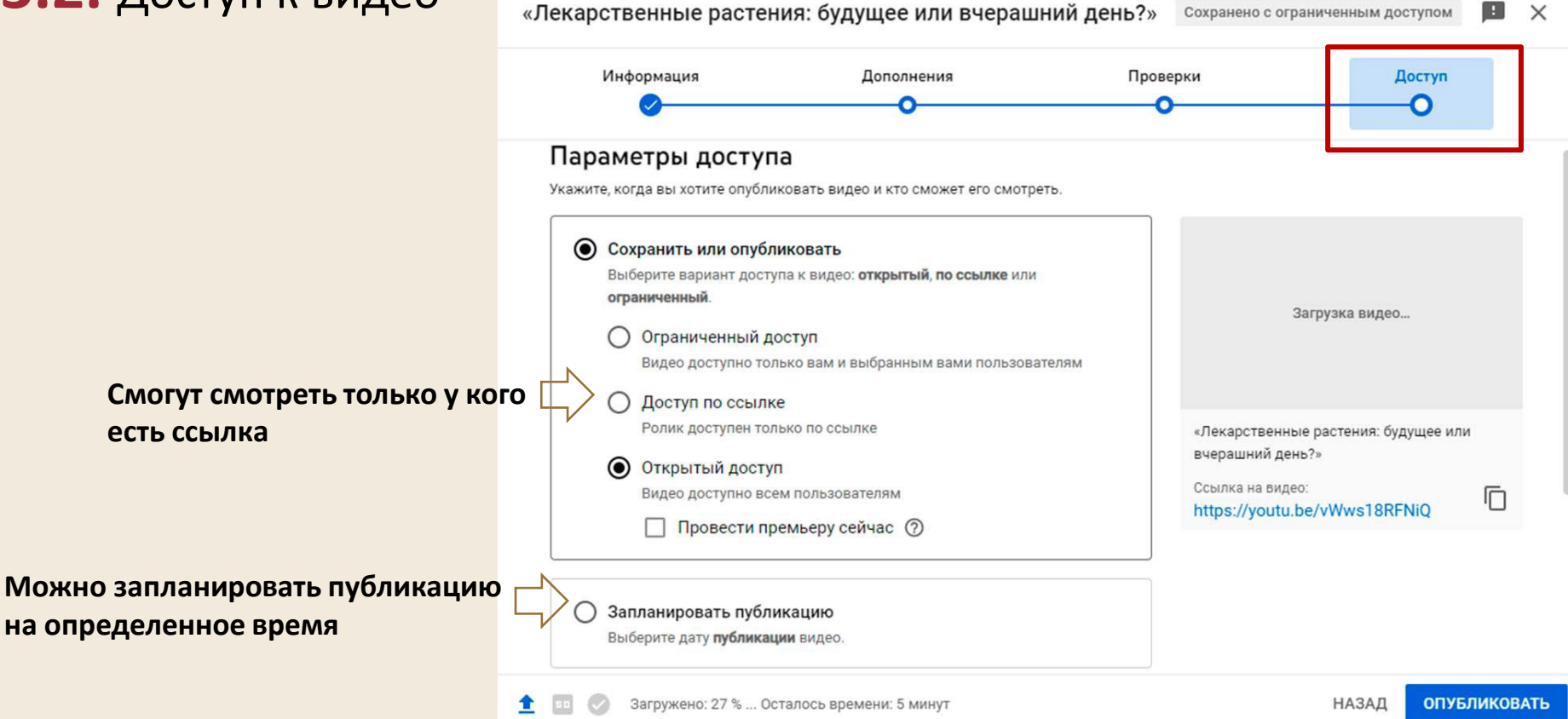

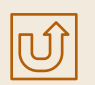

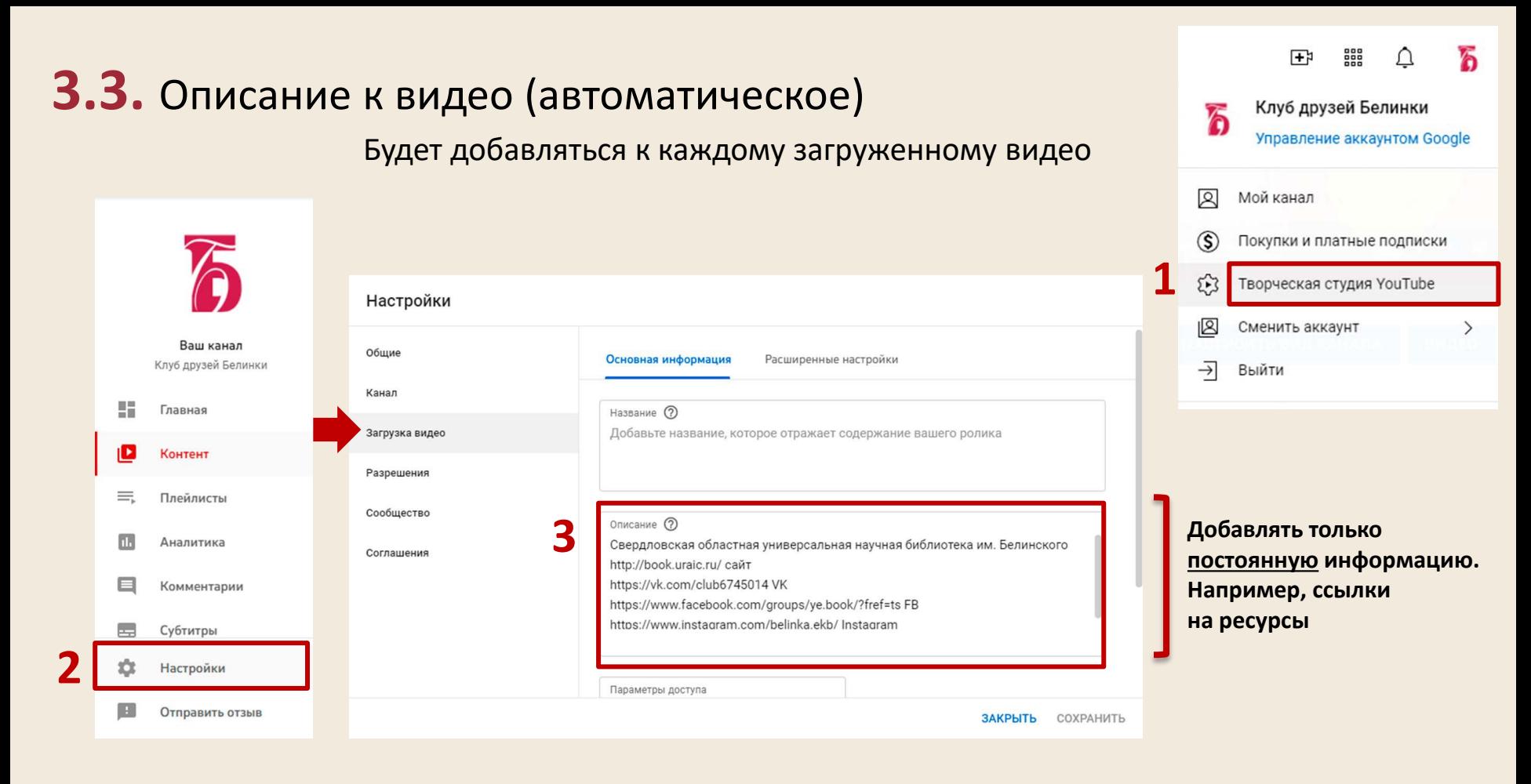

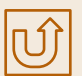

## <span id="page-14-0"></span>**3.4.** Тайм-код к видео

Разделить видео на эпизоды

51:54 0:04 / 52:27 • Вступление > GO ⊡ 畐 **The Contract of the Contract of the Contract of the Contract of the Contract of the Contract of the Contract o** 

19:14- «Свадьба Фигаро» В.А. Моцарт

28:38 - «Риголетто» Дж. Верди

27:50 - Дж. Верди

24:37 - «Похищение из сераля» В.А. Моцарт

Чувственные страницы классической музыки

1. Войдите в **Творческую студию Youtube** 2. В меню слева **Контент** Сведения о видео Контент на 3. Выбрав нужное видео, в разделе **Сведение** Іувственные страницы редактируйте **Описание** Название (обязательное поле) (?) ассической музыки Чувственные страницы классической музыки Описание (?) В лекции идет речь о наиболее откровенных, чувственных сценах классической музыки и Ваше видео о тех методах, которыми композиторы создают нежные и страстные состояния. Чувственные страницы классиче... • **Тайм-код должен начинаться с 00:00**, В лекции принимает участие выпускница УГК им. М. П. Мусоргского, Яна Потехина. Лектор - музыковед Анна Колесник. Сведения тогда видео будет разбиваться на Камера, монтаж: Анастасия Тихонова Аналитика эпизоды, как на картинке выше 00:00 - Вступление 2:12 - «Огненный ангел» С.С. Прокофьев Редактор • Минимальная длина эпизода 10 секундhttps://www.youtube.com/watch?v=NcgAsQQfvfQ фрагмент "Огненный ангел" Прокофьева Комментарии 4:15 - «Дон Жуан» В.А. Моцарт https://www.youtube.com/watch?v=quczAh1zYxA Дон Жуан (оперная судия "Классика")  $C<sub>1</sub>$ 10:06 - «Кармен» Ж. Бизе

Настройки

Отправить отзыв

## <span id="page-15-0"></span>4. СОЗДАНИЕ ПЛЕЙЛИСТА

#### В творческой студии откройте плейлисты

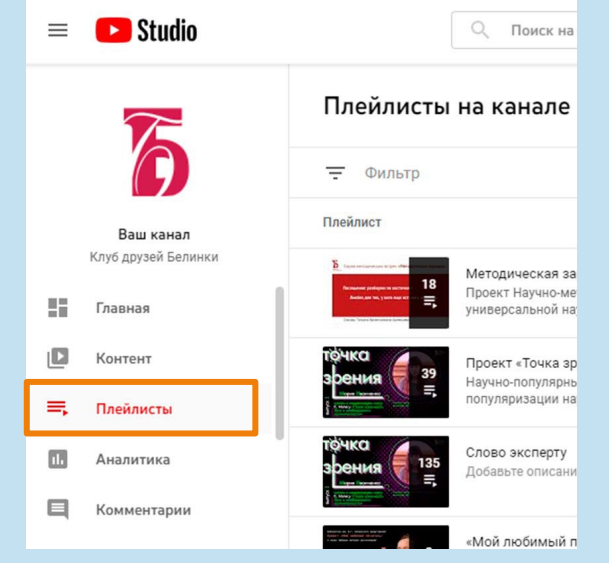

**2**

#### кнопка вверху справа

СОЗДАТЬ ПЛЕЙЛИСТ

**3**

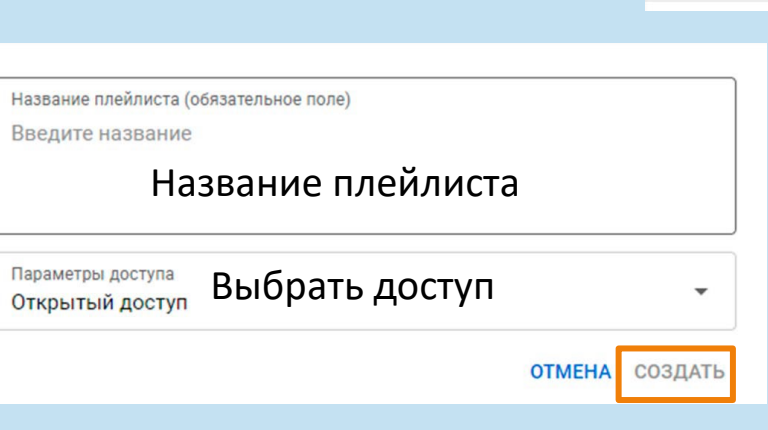

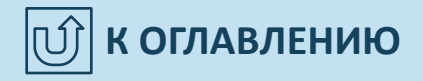

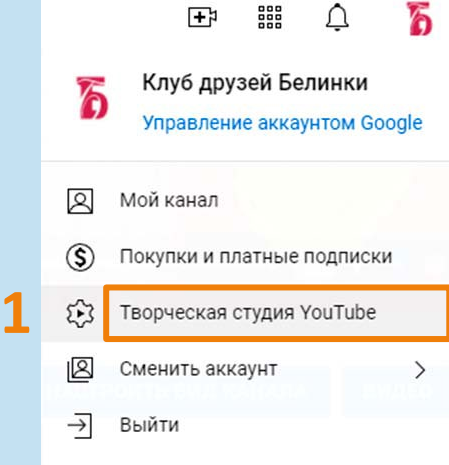

#### **4.1.** Редактируем плейлист

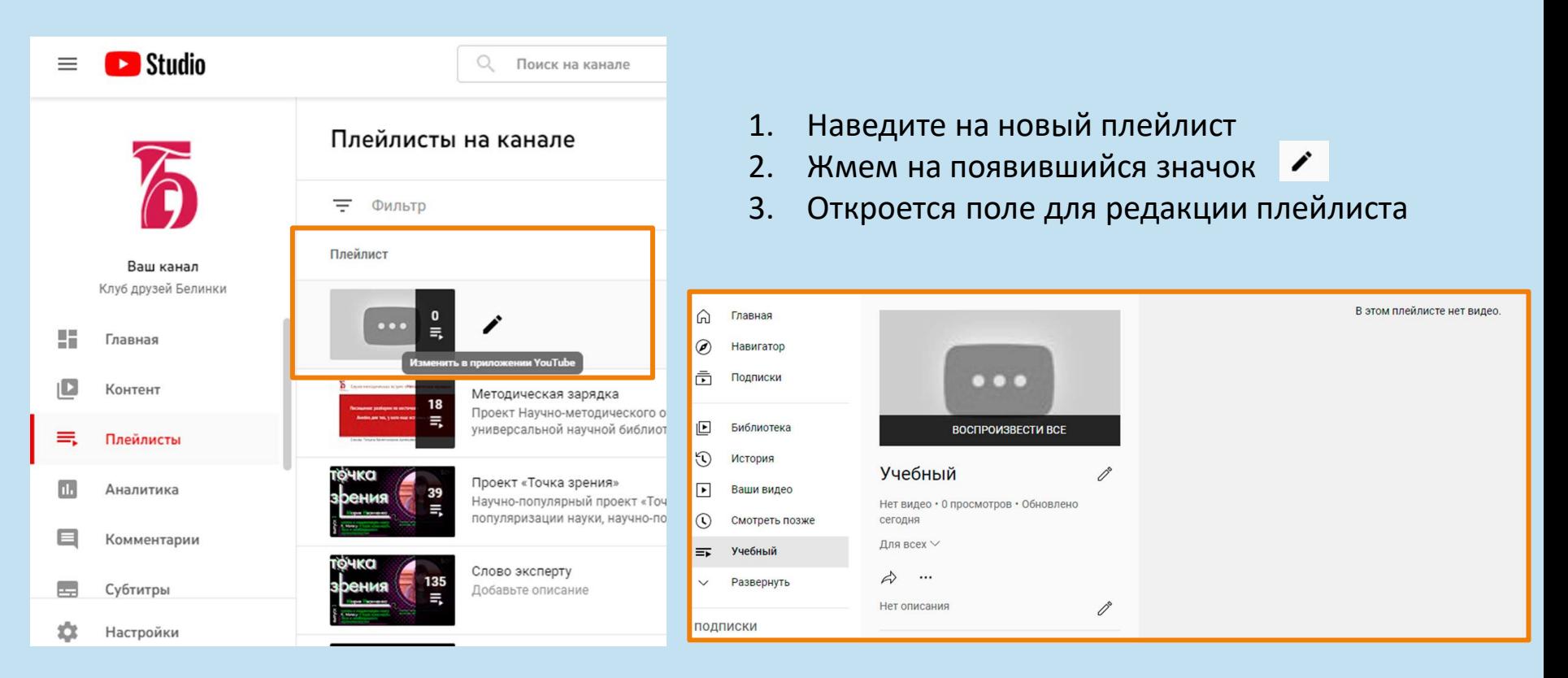

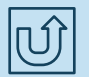

#### **4.2.** Добавить видео в плейлист

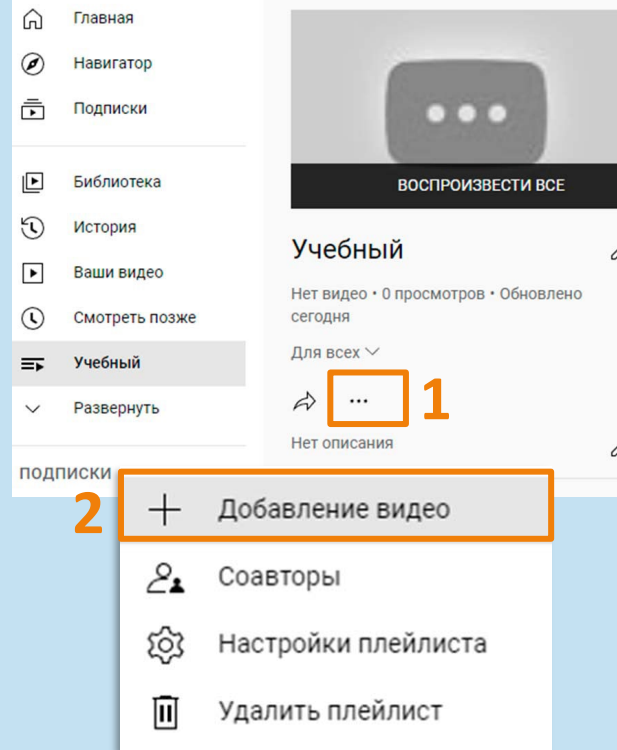

#### Добавление видео в плейлист **3** Поиск видео URL Ваши видео на YouTube «Река, выходящая из Эдема. Жизнь с точки зрения дарвиниста» (вып.1) Проект «Точка зрения». Лектор - Александр Ермошин, кандидат биологических наук, доцент кафедры экспериментальной биологии и биотехнологий Института естественных наук и математики Уральского федерального университета. Камера, монтаж: Анна Порошина. Плейлист 25 янв. 2022 г. 0 «Объединенными усилиями - к общей цели: общественные организации старого Екатеринбурга» Лекция из цикла «Книжные редкости». О деятельности общественных организаций Екатеринбурга в конце XIX - начале XX вв. (местные отделения Общества Красного Креста, Общества спасания на водах, Екатеринбургское общество велосипедистов и любителей физического 24 янв. 2022 г. «Начни свой год с преображения. Создай свой стиль» Лекция преподавателя по имиджу, стилю и этикету Ольги Кириченко. Стиль - это продолжение индивидуальности человека, его внутреннего мира. Стиль не может быть универсальным, стандартным и серым, поскольку внутренний мир каждого из нас уникален. Как понять себя и 0 21 янв. 2022 г. «Феномен маски». Лекция Оксаны Братина Лекция «Феномен маски» открывает лекционный курс «Философия маски». На современного человека, вовлеченного в процесс массовой коммуникации, обрушивается поток сменяющих друг друга образов, каждый из которых не только предъявляет, но и скрывает (маскирует) 20 янв. 2022 г. Отмена Добавить видео В плейлист можно добавить сразу несколько видео

 $\times$ 

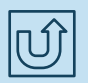

#### **4.3.** Добавить видео в плейлист после загрузки

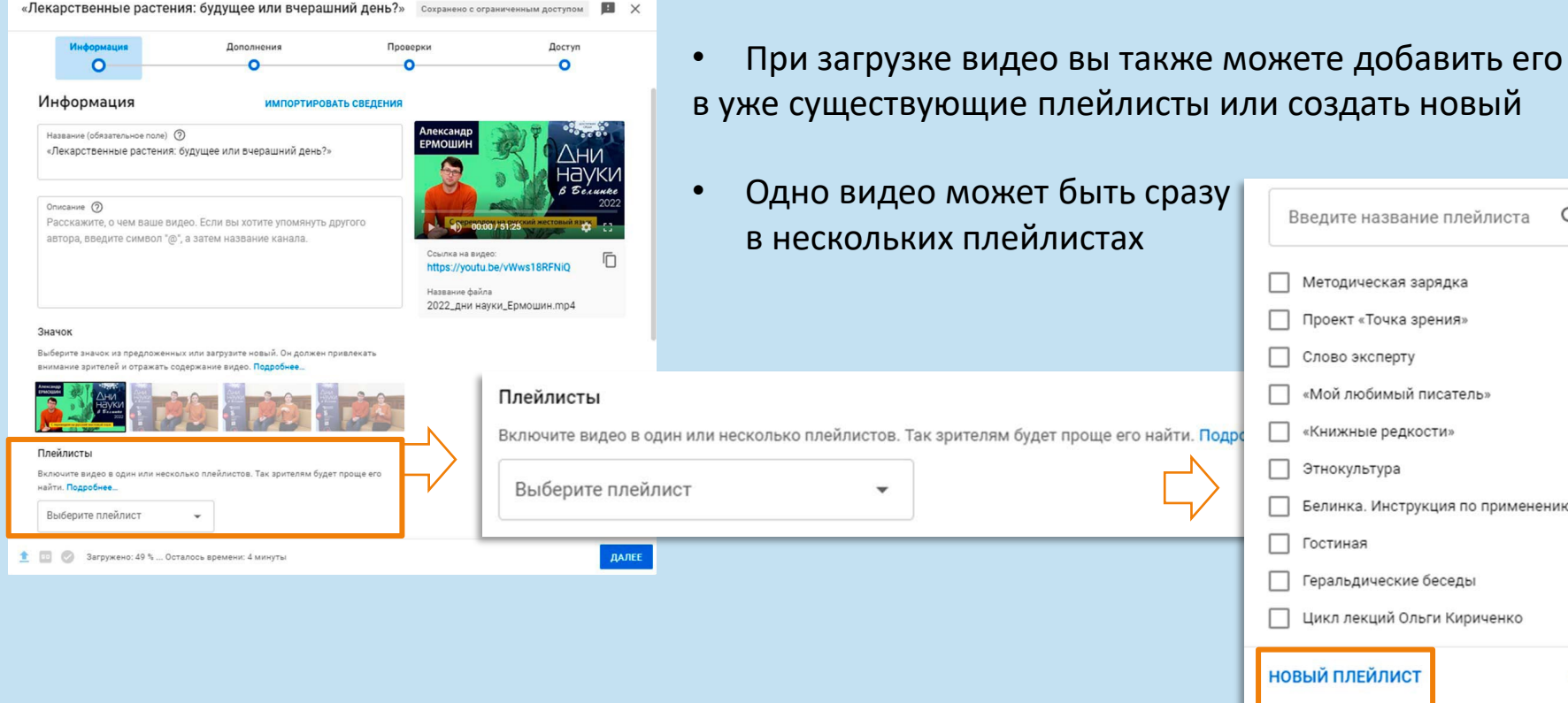

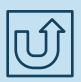

Q

OK

Методическая зарядка Проект «Точка зрения» Слово эксперту

«Мой любимый писатель» «Книжные редкости» Этнокультура

Геральдические беседы Цикл лекций Ольги Кириченко

Гостиная

Белинка. Инструкция по применению

### **4.4.** Структурировать видео в плейлисте

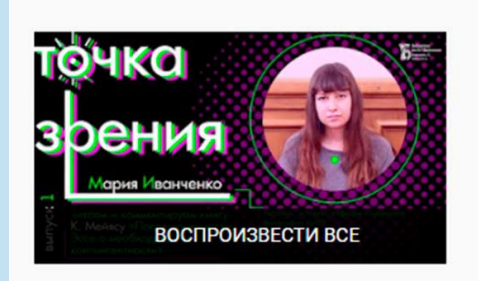

#### Проект «Точка зрения»

39 видео • 355 просмотров • Обновлено вчера

Для всех ∨

ぷ

Научно-популярный проект «Точка зрения», предназначен для популяризации науки, научнопопулярной и учебнообразовательной литературы. Спикеры «Точки зрения» преподаватели ведущих вузов USILIARO FODORA M VUAULIA VOSBECIVORO

0

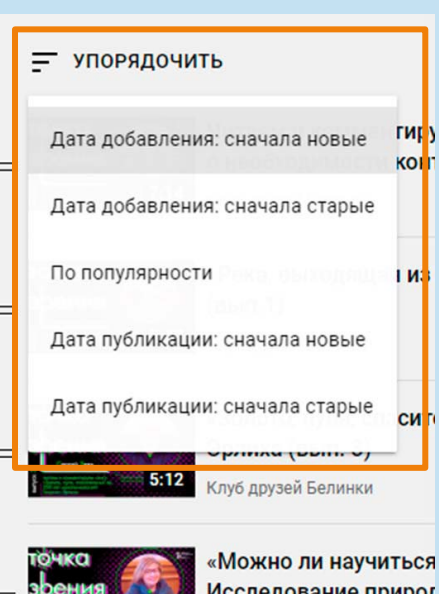

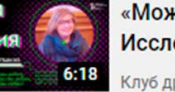

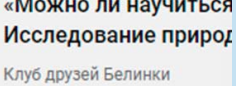

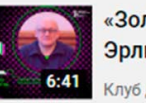

«Золото, пуля, спасит Эрлиха (вып. 2) Клуб друзей Белинки

- Видео в плейлисте можно структурировать
- Удаляя плейлист, вы не удаляете видео с канала

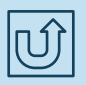